## *Sed Command Summary*

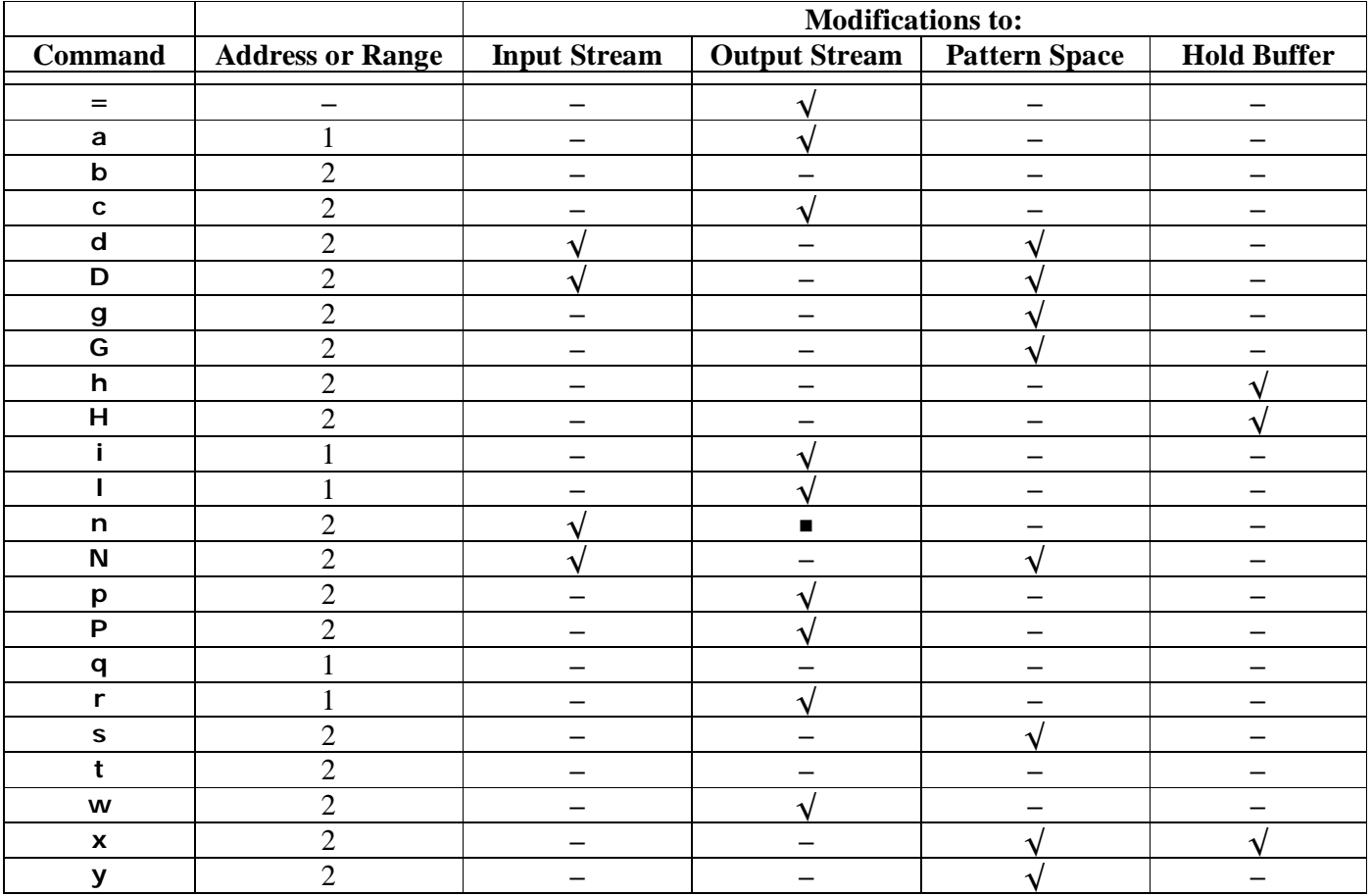

1 Command takes single address or pattern. 2 Command takes pair of addresses.

© 2007 Peteris Krumins [peter@catonmat.net](mailto:peter@catonmat.net)

<http://www.catonmat.net> **good coders code, great reuse**

- Command does not modify the buffer.  $\sqrt{\phantom{a}}$  Command modifies the buffer.

**n** The "**n**" command may or may not generate output depending on the "-n" command option.

## **Command line argument summary:**

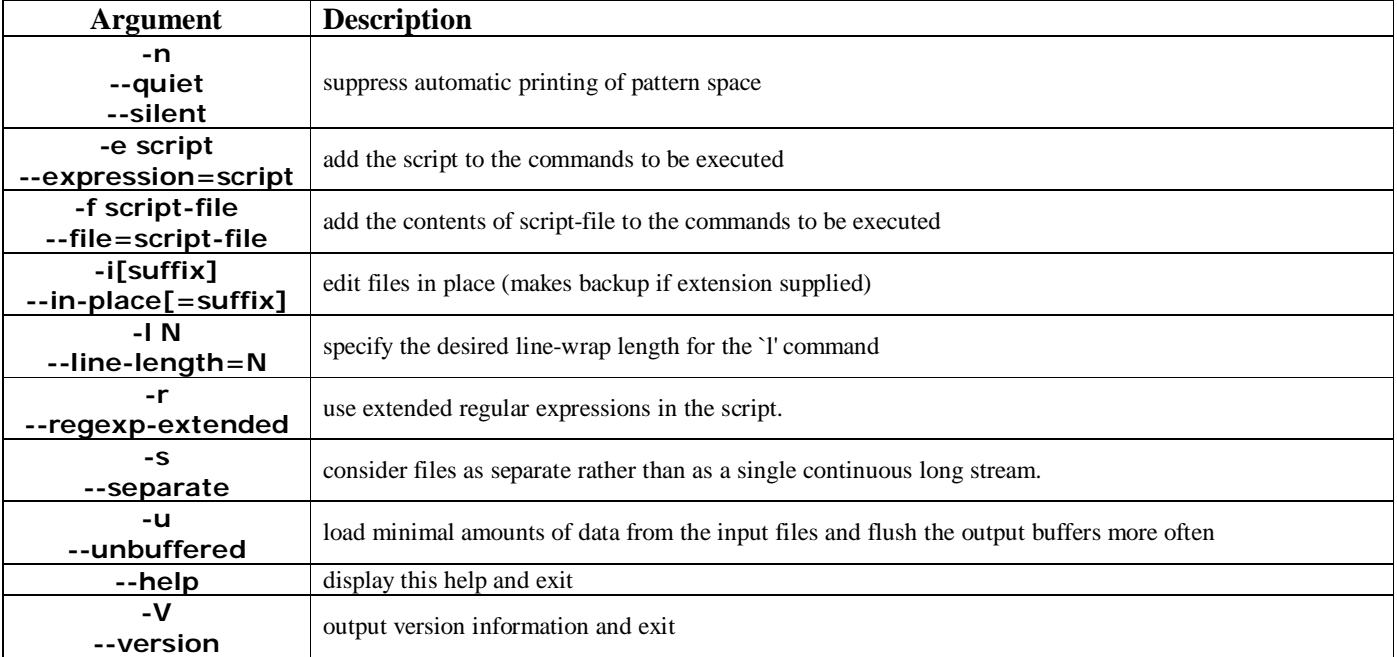

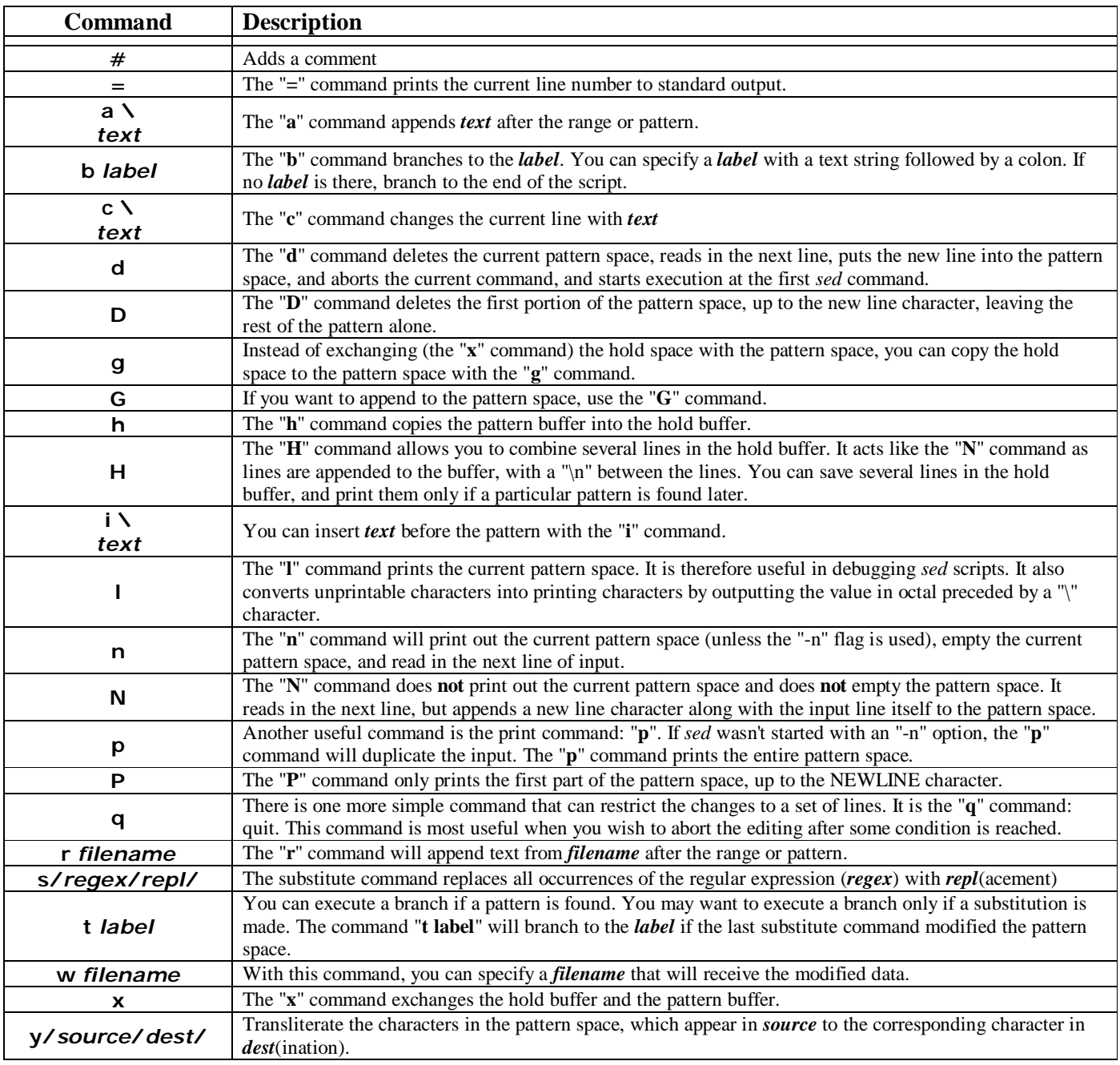

## **Extensions:**

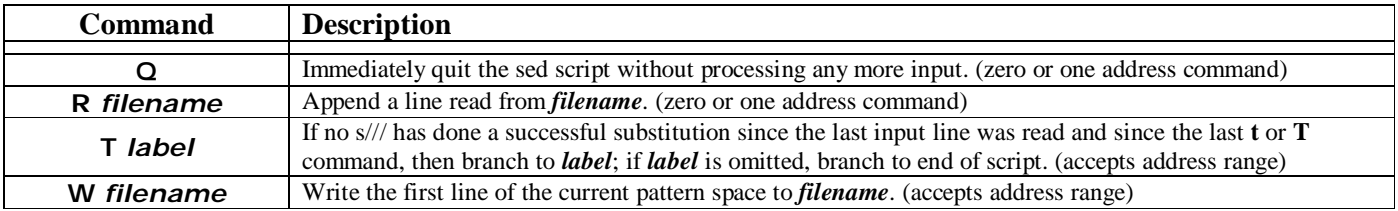

## **Address Ranges:**

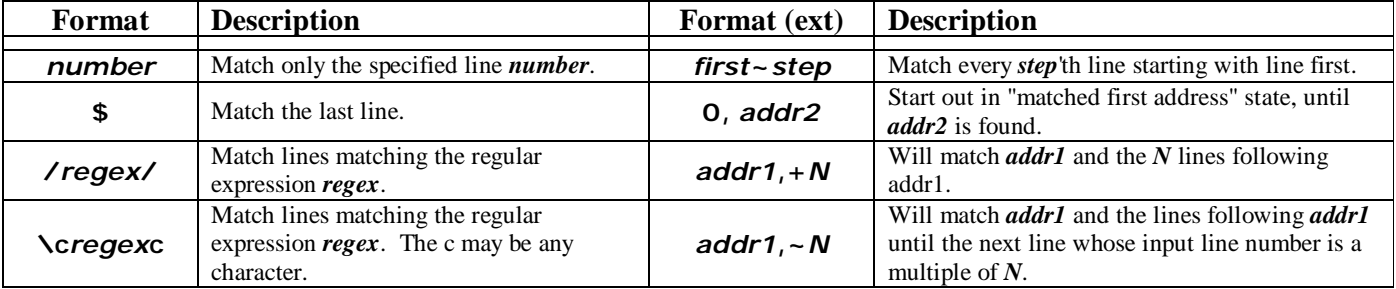